#### CROSSREFTOOLS

# Expandable extraction of cleveref or cross reference data and label utilities

**Documentation** 

Version 0.8

2018/12/29

Autor: Christian Hupfer†

<sup>†</sup>typography.with.latex@gmail.com

### **Contents**

| Со  | ontents                                                                                        | 2                       |
|-----|------------------------------------------------------------------------------------------------|-------------------------|
| Lis | st of labels                                                                                   | 5                       |
| I   | Introduction                                                                                   | 7                       |
| 1   | Requirements, loading and incompatibilities  1.1 Required packages and T <sub>E</sub> X engine | <b>8</b><br>8<br>8<br>9 |
| II  | Macro descriptions                                                                             | 10                      |
| 2   | Indicating undefined references                                                                | 10                      |
| 3   | Extracting information from regular labels                                                     | 11                      |
| 4   | Extracting information from cleveref 4.1 Nonexpandable Commands                                | <b>12</b><br>15         |
| 5   | Lower and upper case references                                                                | 15                      |
| 6   | Convenience macros                                                                             | 16                      |
| 7   | Placing more generic labels                                                                    | 16                      |
| 8   | Checking for label existence                                                                   | 18                      |
| 9   | Displaying label information  9.1 Useful macros for the list of labels                         | <b>18</b><br>19<br>20   |
| Ш   | Examples                                                                                       | 21                      |
| 10  | Driver example                                                                                 | 21                      |
| IV  | Meta information                                                                               | 26                      |

| 11 Acknowledgements | 26 |
|---------------------|----|
| 12 Version history  | 26 |
| Index               | 28 |

### **Typographical conventions**

Throughout this documentation following symbols and conventions are used:

- foo means a the class foo
- **☑** foo names a package foo
- **m foo** indicates a counter named foo
- **h** foo will indicate either a file named foo or a file extension foo
- 🖒 foo will indicate some files
- \$\ foo names a special feature or tag foo
- 4 foo deals with a command or package option named foo

### List of labels

| 1.2 | 2 subsection::loadingotpackage   | 8  |
|-----|----------------------------------|----|
| 1.3 | 3 subsection:incompatibilities   | 9  |
|     | com:crtrefundefinedtext          | 10 |
|     | com:crtcrefundefinedcountervalue | 11 |
| 3   | section:extractingregularlabels  | 11 |
|     | com:crtextractref                | 11 |
|     | com:crtcrefpage                  | 11 |
|     | com:crtrefnumber                 | 11 |
|     | com:crtrefname                   | 11 |
|     | com:crtrefanchor                 | 12 |
|     | com:crtrefunused                 | 12 |
|     | com:crtrefcounter                | 12 |
|     | com:crtextractcref               | 13 |
|     | com:crtcrefcounter               | 13 |
|     | com:crtcrefnumber                | 13 |
|     | com:crtcrefcountervalue          | 13 |
|     | com:crtcrefresult                | 13 |
|     | com:crtcrefreference             | 14 |
|     | com:crtcrefname                  | 14 |
|     | com:crtCrefname                  | 14 |
|     | com:crtcrefpluralname            | 14 |
|     | com:crtCrefpluralname            | 14 |

|   | com:crtcrefnamebylabel          | 14 |
|---|---------------------------------|----|
|   | com:crtCrefnamebylabel          | 14 |
|   | com:crtcref                     | 14 |
|   | com:crtCref                     | 14 |
|   | com:crthyperlink                | 15 |
|   | com:crthypercref                | 15 |
|   | com:crthyperCref                | 15 |
|   | com:crtlnameref                 | 15 |
|   | com:crtlnameref*                | 15 |
|   | com:crtunameref                 | 15 |
|   | com:crtunameref*                | 15 |
|   | com:crtnameref                  | 16 |
|   | com:crtnameref*                 | 16 |
| 7 | section::placing-generic-labels | 16 |
|   | com:crtprovidecurrentlabel      | 16 |
|   | com:crtprovidecurrentlabelname  | 16 |
|   | com:crtprovidecurrentlabelinfo  | 16 |
|   | com:crtcrossreflabel            | 16 |
|   | com:crtcrossreflabel*           | 17 |
| 8 | sec:checkinglabelexistence      | 18 |
|   | com:crtifdefinedlabel           | 18 |
|   | com:crtifundefinedlabel         | 18 |
|   | com:crtcrefifdefinedlabel       | 18 |

|    | com:crtcrefifundefinedlabel                       | 18 | } |
|----|---------------------------------------------------|----|---|
| 9  | section::listoflabels                             | 18 | } |
|    | com:crtlistoflabels                               | 19 | ) |
|    | com:crtlistoflabels*                              | 19 | ) |
|    | com:crtlistoflabelsfileextension                  | 19 | ) |
|    | com:crt@listoflabelsfileextension                 | 19 | ) |
|    | com:listoflabelsname                              | 19 | ) |
|    | com:crtlistoflabelsstructurelevel                 | 19 | ) |
|    | com:crt@listoflabelsstructurelevel                | 20 | ) |
|    | com:crtprelabelhook                               | 20 | ) |
|    | com:crtpostlabelhook                              | 20 | ) |
| 11 | section::acknowledgements                         | 26 | ) |
| P  | art I                                             |    |   |
| I  | ntroduction                                       |    |   |
| Tá | able of Contents                                  |    |   |
|    | 1 Requirements, loading and incompatibilities     | 8  |   |
|    | 1.1 Required packages and T <sub>E</sub> X engine | 8  |   |
|    | 1.2 Loading of the package                        | 8  |   |
|    | 1.3 Incompatibilities                             | 9  |   |

### **Preface**

This package provides expandable extraction of information stored in labels generated with  $\[ \]$  cleveref and regular labels written by the usual \label macro, regardless whether  $\[ \]$  hyperref is loaded

or not. For those regular cross-reference information **○ crossreftools** works in a **○ refcount** - like manner.

Whereas Cleveref provides \labelcref and other commands or \ref from standard Latel Kernel none of those are expandable and can not be used in an \edef - approach.

Most times class and package authors will benefit of this package, but there might be usual documents that need the features of crossreftools

All macros from this package use the prefix \crt..., eg \crtrefname → P.11.

### 1 Requirements, loading and incompatibilities

#### 1.1 Required packages and TEX engine

The package does not require features from Xelfz or Lualfz but can be run with those features as well as with LateX or pdflfz. The compilation documentation requires however pdflfz as of version 0.8.

No packages are loaded by  $\boxtimes$  crossreftools, this package does neither load  $\boxtimes$  hyperref nor  $\boxtimes$  cleveref itself.

#### 1.2 Loading of the package

Loading is done with

\usepackage[options]{crossreftools}

As of version 0.8 crossreftools does have following option(s):

• draft

By default, unless specified as package or class option, crossreftools works in draft mode, i.e. List of Labels is enabled, see section Displaying label information for more on this.

• final

This disables the feature List of Labels, see section Displaying label information for more information about this feature – it is considered to be unnecessary having a List of Labels in a final version of document.

By default, the package works in draft - mode, unless the class option final is specified already. In this case, the package option final can be omitted.

• cleverefcompat

Use this option if the **☑ cleveref** version is older than 0.21.

With the release of cleveref version 0.21 (dating to 2018/02/08) the format of stored information by \label changed and causes wrong output of \crtcrefpage \rightharpoonup P.11. Since version v0.5 2018-02-23 this change is caught with \crtcrefpage \rightharpoonup P.11.

There is no loading order required. The macros related to  $\bigcirc$  cleveref expand to  $\boxed{[UNDEFINED]}$  if  $\bigcirc$  cleveref is not loaded.

In order to ensure that the changes to the cross referencing system introduced by  $\square$  hyperref and  $\square$  cleveref it is recommened to load  $\square$  crossreftools after both packages.

#### 1.3 Incompatibilities

• Plain T<sub>F</sub>X:

As of 0.8 this package cannot be used with plain T<sub>E</sub>X, since there is no real built-in support for cross-referencing in plain T<sub>E</sub>X.

• Issue with \tcb@cs from the \textstyle tcolorbox and its documentation library regarding the \crtlistoflabels usage.

As of 0.8 this package cannot cope with labels produced from toolorbox for documented code – this inserts an unexpandable call of \tcb@cs in the label content which leaves unpleasant content in the List Of Labels (see Displaying label information). As long as no other solution is available, \tcb@cs is redefined to gobble its argument only and doing nothing inside the \crtlistoflabels \text{-P.19} macro.

This is the cause for the special \refCom macro provided by the documentation library from tcolorbox.

• Similarly any unexpandable content written to the aux - file by redefinitions of \label or \@currentlabel etc. will cause problems.

#### Part II

## **Macro descriptions**

#### **Table of Contents**

| 2 | Indicating undefined references                                 | 10              |
|---|-----------------------------------------------------------------|-----------------|
| 3 | Extracting information from regular labels                      | 11              |
| 4 | Extracting information from cleveref 4.1 Nonexpandable Commands | <b>12</b><br>15 |
| 5 | Lower and upper case references                                 | 15              |
| 6 | Convenience macros                                              | 16              |
| 7 | Placing more generic labels                                     | 16              |
| 8 | Checking for label existence                                    | 18              |
| 9 | Displaying label information                                    | 18              |
|   | 9.1 Useful macros for the list of labels                        | 19              |
|   | 9.2 Useful macros for the label command                         | 20              |

### 2 Indicating undefined references

□ crossreftools uses the content of the internal macro \crt@refundefined which defaults to [UNDEFINED]. Use \crtrefundefinedtext to change the output of \crt@refundefined.

\crtrefundefinedtext{\undefined reference indication text\}}

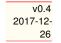

This command sets the output of \crt@refundefined in the same manner like the standard macro \title would do for \@title.

\crtrefundefinedtext is a preamble-only macro.

Similar to  $\crtrefundefinedtext$  is  $\crtcrefundefinedcountervalue^{-P.11}$ , providing an integer value in calculation contexts with  $\crtrefundefinedcounter$ .

crossreftools 0.8 10 2018/12/29

#### \crtcrefundefinedcountervalue{\langle integer value \rangle}

v0.4 2017-12-26

This command sets the output of \crt@crefundefinedcountervalue in the same manner like the standard macro \title would do for \@title.

crtcrefundefinedcountervalue is a preamble-only macro.

### 3 Extracting information from regular labels

Depending on loading of hyperref there is some more information (properties) stored with a \label command. Common properties are reference and page, additions of hyperref are name, anchor and the (yet) unused 5th argument of \newlabel, the property is called unused as of version 0.8.

All properties are extracted with \crtextractref.

Expandable

 $\crtextractref{property}{{abel name}}$ 

v0.3 2017-10-29

This command will extract one of the properties reference, page, anchor, name and unused from the label given as the 2nd mandatory argument.

For convenience, there are shortcuts to extract a specific property:

Expandable

\crtcrefpage{\langle label name \rangle}

This extracts the page number that would be printed by \cpageref.

2017-10-29 v0.5 2018-02 Expandable

\crtrefnumber{\langle label name \rangle}

v0.3 2017-10-29

This extracts the reference value (or something that is stored by \@currentlabel belonging to a certain label name.

With  $\square$  hyperref being loaded, following commands return non-empty label information, without  $\square$  hyperref they are available, but expand to nothing.

Expandable

\crtrefname{\label name\range}

This extracts the name of the sectioning unit or counter as being specified with \nameref.

v0.3 2017-10-29

Expandable

#### \crtrefanchor{\langle label name \rangle}

This extracts the hyper target anchor of the reference in order to be used with \hyperlink.

v0.3 2017-10-

Expandable

v0.3 2017-10-

29

#### $\crtrefunused{\langle label name \rangle}$

Expandable

Expandable

v0.4 2017-12-

#### $\crtrefcounter{\langle label name \rangle}$

This macro tries to extract the counter name related to the label assuming that the standard anchor type is used: X.Y where X stands for the counter name and Y is some alphanumerical value constructed from \theHX, e.g. \theHchapter. If this pattern fails, \crtrefcounter will not compile.

### 4 Extracting information from cleveref

The Cleveref package redefines the \label macro and stores another label with the same basic name and a suffix @cref, so

\label{foo}

would generate both the labels foo and foo@cref. The  $\square$  cleveref - version of a label saves basically five properties to the  $\square$  aux - file.

• counter

This property holds the name of the counter that was used in \refstepcounter.

• number

This property holds the value of label, this is usually the value of a counter

Please note that this property does not mean the reference value that is displayed with \cref or \Cref.

• result

crossreftools 0.8 12 2018/12/29

- reference This property holds the reference that is to be typeset, i.e. the content displayed with \cref or \Cref, however, without hyperlinks.
- page This property stores the page number of the \label usage.

Expandable

#### \crtextractcref{\property\}{\langle label name\}

v0.1 2017-10-08

This command will extract one of the properties counter, number, result, reference and page from the label given as the 2nd mandatory argument.

For convenience, there are shortcuts to extract a specific property:

Expandable

#### $\crtcrefcounter{\langle label name \rangle}$

v0.1 2017-10-08

This extracts the counter belonging to a certain label name.

Expandable

#### \crtcrefnumber{\langle label name \rangle}

v0.1 2017-10-08

This extracts the counter value (or something that is stored by \cref@currentlabel belonging to a certain label name.

Expandable

#### \crtcrefcountervalue{\label name\range}

v0.8 2018-12-29

This extracts the counter value (or something that is stored by \cref@currentlabel belonging to a certain label name and can be used in any context that requires integer values.

If the label does not exist, the content of \crt@crefundefinedcountervalue is returned, which is by default a number, see \crtcrefundefinedcountervalue \cdot P.11 in order how to set the return value.

Expandable

#### \crtcrefresult{\langle label name \rangle}

v0.1 2017-10-

This extracts the result of the splitting of a counter belonging to a certain label name.

Expandable

#### \crtcrefreference{\langle label name \rangle}

This extracts the reference that would be printed by \cref or \Cref, without hyperlinks.

2017-10-

v0.1

#### \crtcrefname{\counter name\}

This extracts the lower case cross reference name of a given counter.

v0.1 2017-10-80

oandable

#### \crtCrefname{\counter name\}

This extracts the upper case cross reference name of a given counter.

v0.1 2017-10-08

#### \crtcrefpluralname{\counter name\}

This extracts the lower case cross reference plural name of a given counter.

v0.1 2017-10-

#### \crtCrefpluralname{\counter name\}

This extracts the upper case cross reference plural name of a given counter.

v0.1 2017-10-

80

### \crtcrefnamebylabel{\label name\}

This extracts the lower case cross reference name of a given label.

08 v0.2

25

v0.2 25

v0.3 2017-10-

v0.1 2017-10-

#### \crtCrefnamebylabel{\label name\range}

This extracts the upper case cross reference name of a given label.

v0.1 2017-10-08

#### \crtcref{\label name\ranger}

This displays the reference in the same way as \cref from ✓ cleveref would do in a setup without using \crefformat etc. The hyperlink is not displayed, however. This command is expandable.

For the upper case version see \crtCref.

v0.3 2017-10-

2018/12/29

29

#### \crtCref {\langle label name \rangle}

This displays the reference in the same way as \Cref from ✓ cleveref would do in a setup without using \Crefformat etc. The hyperlink is not displayed, however. This command is expandable.

For the lower case version see \crtcref.

© Dr. Christian Hupfer

crossreftools 0.8 14

#### 4.1 Nonexpandable Commands

#### $\crthyperlink{\langle anchor \rangle}{\langle link \ text \rangle}$

v0.3 2017-10-

This is a wrapper to the \hyperlink macro from  $\[ \]$  hyperref to the given  $\{\langle anchor \rangle\}$ , displaying the  $\{\langle link \ text \rangle\}$ . If  $\[ \]$  hyperref is not loaded, only the link text is displayed.

\crthypercref{\label name\range}}

v0.3 2017-10-29

This generates a linked reference to a given label like  $\cref$  would do. If  $\cref$  hyperref is not loaded, no link but only the reference text is displayed.

For the upper case version see \crthyperCref.

#### \crthyperCref{\langle label name \rangle}

v0.3 2017-10-

This generates a linked reference to a given label like \Cref would do. If \( \subseteq \text{hyperref} \) is not loaded, no link but only the reference text is displayed.

For the lower case version see \crthypercref.

### 5 Lower and upper case references

#### \crtlnameref{\label name\range}}

v0.6 2018-03-

This generates a linked reference to the name like \nameref would do, but the first character is used in lower case mode. If \sum hyperref is not loaded, no link but only the reference text is displayed. For the upper case version see \crtunameref.

#### \crtlnameref\*{\label name\range}}

v0.6 2018-03-

This generates a reference like \nameref\* would do, but the first character is used in lower case mode — no links are generated. For the upper case version see \crtlnameref\*.

#### $\crtunameref{\langle label name \rangle}$

v0.6 2018-03-

18

This generates a linked reference to the name like \nameref would do, but the first character is used in upper case mode. If \( \subseteq \text{hyperref} \) is not loaded, no link but only the reference text is displayed. For the lower case version see \crtlnameref.

#### \crtunameref\*{\langle label name\rangle}

v0.6 2018-03-

This generates a reference like \nameref\* would do, but the first character is used in upper case mode — no links are generated. For the lower case version see \crtlnameref\*.

### 6 Convenience macros

In case **⋈** hyperref shouldn't be loaded, **⋈** crossreftools provides some convenience wrapper macros

```
\crtnameref{\label name\range}}
```

v0.6 2018-03-18

This generates a reference like \nameref\* would do. If \( \subseteq \) hyperref is not loaded but \( \subseteq \) nameref is used, no link is generated, so \crtnameref acts like \crtnameref\* For the unlinked version see \crtnameref\*.

```
\crtnameref*{\label name\range}}
```

v0.6 2018-03-18

This generates a reference like \nameref\* would do and does not generate a link. If neither \sum nameref nor \subseteq hyperref is used no output is generated from this macro. For the linked version see \crtnameref.

### 7 Placing more generic labels

Sometimes it is necessary to refer to content that is not connected to a counter and \refstepcounter. In this case the macros \crtprovidecurrentlabel, \crtprovidecurrentlabelname, \crtprovidecurrentlabelinfo and \crtcrossreflabel may be useful.

None of the macros placing 'arbitrary' labels described in this section is expandable!

\crtprovidecurrentlabel{\(\lambda\)}

v0.4 2017-12-

This sets  $\c variable 1$  which is later on stored to be the label content with  $\a variable 1$  and being displayed with the various variants of  $\a variable 1$  or  $\a variable 2$ .

\crtprovidecurrentlabelname{\nameref label content\}

v0.4 2017-12-26

This sets  $\colongraph{\colongraph{\text{@currentlabelname}}}$  which is later on stored to be the label content with  $\colongraph{\colongraph{\text{labelname}}}$  and being displayed with the various variants of  $\colongraph{\colongraph{\text{meref}}}$  from  $\colongraph{\colongraph{\text{Withermore}}}$  hyperref.

 $\crtprovidecurrentlabelinfo{\langle usual | label | content \rangle} {\langle nameref | label | content \rangle}$ 

v0.4 2017-12-

This is a convenience macro in order to provide both \@currentlabel and \@currentlabelname at once. If \subseteq hyperref is loaded, a \phantomsection call is used before calling \crtprovidecurrentlabel and \crtprovidecurrentlabelname.

 $\crtcrossreflabel[\langle namereflabel content \rangle] \{\langle usual label content \rangle\} [\langle label name \rangle]$ 

v0.4 2017-12-26

This macro is an even more convenient wrapper for \crtprovidecurrentlabelinfo by using the 2nd (mandatory) argument both for the usual label and the nameref label content if the 1st

optional argument is not specified. This resembles the \caption[]{} or e.g. \section[]{} mechanism where the first optional argument is used for the ToC - related entries. The 2nd optional argument is placing the \label with the relevant label name.

Please note that depending on the presence of the 1st optional argument either the 2nd or der 1st argument is displayed in the input stream, i.e. in the document text. If this is not requested, use the starred form \crtcrossreflabel\* \(^{P.17}\).

 $\verb|\crtcrossreflabel*| | \langle \textit{nameref label content} \rangle | | \langle \textit{usual label content} \rangle | | \langle \textit{label name} \rangle | |$ 

v0.4 2017-12-26

This behaves like \crtcrossreflabel\(^{P.16}\) but suppresses the output of the 2nd or 1st argument explicitly. Use this to place hidden labels and anchors.

### 8 Checking for label existence

Sometimes it is necessary to check whether some label exists in order to refer to it. The macros

- \crtifdefinedlabel
- \crtcrefifdefinedlabel

check for the label existence and execute the relevant true or false conditions for labels defined the usual \label macro and for their \( \subseteq \text{cleveref} \) version.

Those macros have related commands that revert the test, i.e. they check for the non-existence of a label:

- \crtifundefinedlabel
- \crtcrefifundefinedlabel

```
\crtifdefinedlabel{(label name)}{\langle true branch \rangle}{\langle false branch \rangle}
```

v0.5 2018-02-

This checks whether the label 'label name' is defined and executes the true branch, otherwise the false branch.

```
\crtifundefinedlabel{(label name)}{\langle true branch\rangle}{\langle false branch\rangle}
```

v0.5 2018-02-

This checks whether the label 'label name' is undefined and executes the true branch, otherwise the false branch.

 $\crtcrefifdefinedlabel{(label name)}{\langle true branch \rangle}{\langle true branch \rangle}{\langle false branch \rangle}$ 

v0.5 2018-02-

This checks whether the label 'label name' is defined by Cleveref and executes the true branch, otherwise the false branch.

```
\crtcrefifundefinedlabel{(label name)}{\langle true branch\rangle}{\langle true branch\rangle}{\langle false branch\rangle}
```

v0.5 2018-02-23

This checks whether the label 'label name' is undefined by **cleveref** and executes the true branch, otherwise the false branch.

### 9 Displaying label information

For some reason it might be useful to have a list of all defined labels available. Currently, the support from crossreftools for this limited, however.

redefines \label at the beginning of the document body. It takes care about a potential optional argument of \label as is introduced by ☑ cleveref.

crossreftools 0.8 18 2018/12/29

#### 9.1 Useful macros for the list of labels

#### \crtlistoflabels

v0.4 2017-12-26

This displays a list of all cross-reference labels in the order of their definition, the heading has the title List of labels, in order to change the title redefine \listoflabelsname \times P.19.

An ordinary entry to the list - of - labels file (default extension labels) is written with \addcontentsline

```
\addcontentsline{\crt@listoflabelsfileextension}
{\crt@listoflabelsstructurelevel}
{\protect\numberline{\crtrefnumber{#1}}#1}
```

where \crt@listoflabelsfileextension and \crt@listoflabelsstructurelevel \(^{\text{P.20}}\) are internal versions of \crtlistoflabelsfileextension and \crtlistoflabelsstructurelevel.

This command does add an entry into the table of contents ( toc - file) either on chapter or on section level, depending whether the class is book or not.

If no ToC - entry should be made, use \crtlistoflabels\*.

If the package (or class) option final is enabled, the List of Labels feature is disabled and \crtlistoflabels expands to nothing.

#### \crtlistoflabels\*

v0.4 2017-12-

26

v0 4

This behaves like \crtlistoflabels but does not generate an entry in the table of contents.

#### \crtlistoflabelsfileextension{\( \text{extension} \) \}

2017-12-26

This changes the extention of the list of labels file. The value is stored internally in \crt@listoflabelsfileextension which defaults to lla

#### \crt@listoflabelsfileextension

v0.4 2017-12-

This holds the extension (without a dot in the name) of the list of labels file. Do not change this macro directly, but use \crtlistoflabelsfileextension instead.

### 26

#### \listoflabelsname

v0.4 2017-12-

This is the title of the list of labels heading, it defaults to List of labels. It can be changed with \renewcommand.

#### \crtlistoflabelsstructurelevel{\counter name\}

v0.4 2017-12-

This changes the level of the label entries in the list of labels. The value is stored internally in \crt@listoflabelsstructurelevel which defaults to section

19

This is a preamble - only macro.

2018/12/29

crossreftools 0.8

#### \crt@listoflabelsstructurelevel

v0.4 2017-12-

This holds the structure level of the list of labels entries. Do not change this macro directly, but use \crtlistoflabelsstructurelevel instead.

#### 9.2 Useful macros for the label command

□ crossreftools provides two hook macros to be usable inside of the \label command

#### \crtprelabelhook{\langument\rangle}

v0.4 2017-12-

This hook is executed before the internally stored \label is called, the argument can be 'anything'.

By default, this macro expands to nothing, but can be redefined with \renewcommand.

#### $\crtpostlabelhook{\langle argument \rangle}$

v0.4 2017-12-26

This hook is executed after the internally stored \label is called, the argument can be 'anything'. By default, this macro expands to nothing, but can be redefined with \renewcommand.

#### Part III

## **Examples**

#### **Table of Contents**

10 Driver example 21

### 10 Driver example

```
%% LaTeX package crossreftools - version 0.8 (2018/12/29 -- 16:21:53)
%% Driver file for crossreftools.sty
%%
%%
%%
%% Copyright (c) 2017 -- 2018 by Dr. Christian Hupfer <typography dot with dot
   latex at gmail dot com>
%%
%%
%% This work may be distributed and/or modified under the
%% conditions of the LaTeX Project Public License, either version 1.3
%% of this license or (at your option) any later version.
%% The latest version of this license is in
     http://www.latex-project.org/lppl.txt
%% and version 1.3 or later is part of all distributions of LaTeX
%% version 2005/12/01 or later.
%%
%%
%% This work has the LPPL maintenance status 'author-maintained'
%%
%%
\documentclass{book}
\usepackage{hyperref}
\usepackage{nameref}
```

```
\usepackage[user]{zref}
\usepackage{cleveref}
\usepackage{crossreftools}
\setlength{\parindent}{0em}
\def\labeltoshow{foochapterlabel}
\def\equationlabeltoshow{fooequationlabel}
\crtlistoflabelsstructurelevel{section}
\begin{document}
\tableofcontents
\crtlistoflabels*
\clearpage
\chapter{Some easy usages of crossreftools}
%\setcounter{chapter}{16}% Just for checking
Let us refer the usual way: \Cref{\labeltoshow}
\edef\foocntr{\crtcrefcounter{\labeltoshow}}
The counter for \fbox{\labeltoshow} is \foocntr\ or
   \crtcrefcounter{\labeltoshow}. It is used on page
   \crtcrefpage{\labeltoshow}. The value for the misspelled label name is
   \crtcrefnumber{labeltoshowstuff}, whereas the correct value is
   \crtcrefnumber{\labeltoshow}.
Let us check for a subsection label: \crtcrefcounter{foosubsectionlabel}
The result is \fbox{\crtcrefresult{\labeltoshow}}
\edef\labeltoshowname{\crtcrefname{chapter}}
```

```
\section{Extracting usual reference information}
Extracting content with \verb!\crtextractref!
  \begin{itemize}
  \item reference: \crtextractcref{reference}{\labeltoshow}
  \item page: \crtextractcref{page}{\labeltoshow}
\end{itemize}
If the \fbox{hyperref} package is loaded, further properties are retrievable:
\begin{itemize}
               \crtextractref{name}{\labeltoshow}
  \item name:
  \item hyperanchor: \crtextractref{anchor}{\labeltoshow}
  \item unused: \crtextractref{unused}{\labeltoshow}
  \end{itemize}
The 5th (and usually empty) label property introduced by hyperref is unused as
   of version v6.85a of that package -- \crtextractref{unused}{labelname} will
   return nothing here, i.e. the expansion is empty.
This works only if there is usual hyper anchor for the counter:
   \crtrefcounter{fooequationlabel}.
\section{Extracting the cleveref names}
\begin{itemize}
\item The lower case cross reference name for \fbox{\equationlabeltoshow} is
   \crtcrefnamebylabel{\equationlabeltoshow}, this time using
   \verb!\crtcrefnamebylabel!; the upper case name is
   \crtCrefnamebylabel{\equationlabeltoshow}.
\item Extracting content with \verb!\crtextractcref!
  \begin{itemize}
  \item counter: \crtextractcref{counter}{\labeltoshow}
  \item number: \crtextractcref{number}{\labeltoshow}
  \item result: \crtextractcref{result}{\labeltoshow}
  \item reference: \crtextractcref{reference}{\labeltoshow}
  \item page: \crtextractcref{page}{\labeltoshow}
  \end{itemize}
\end{itemize}
```

```
The macro \verb!\crtextractcref! is
   expandable!\edef\counterof{\crtextractcref{counter}{\labeltoshow}} Using
   the stored value for counter: \counterof!
See \crthyperCref{fooequationlabel} and \cref{pythagoreantheorem}.
\chapter{Placing more generic labels}
\clearpage
\crtcrossreflabel[Let us place a label without a counter]{Let us plant a label
   not being connected to a counter:}[somelabel] and \crtcrossreflabel*{some
   visible text that is invisibly placed here}[invisiblelabel]
\clearpage
See \ref{somelabel} or \crtnameref{somelabel} on \cpageref{somelabel}, but
   \crtlnameref{somelabel}. \crtunameref{invisiblelabel}
\chapter{This is foo}\label{foochapterlabel}
\setcounter{section}{5}
\section{Foo}\label{foosectionlabel} \zlabel{foosectionlabel}
\subsection{Foo subsection} \label{foosubsectionlabel}
\begin{equation}
  E=mc^{2}\label{firstequationlabel}
\end{equation}
\begin{equation}
  E=mc^{2}\label{fooequationlabel}
\end{equation}
\clearpage
```

#### **Part IV**

### **Meta information**

### 11 Acknowledgements

I would like to thank Javier Bezos to pointing me out to an issue with \crtcrefnumber \cdot P.13 when being used as counter value extracting and inserting it again into \setcounter or any other occurence where a number value is expected.

This issue is regarded fixed with \crtcrefcountervalue → P.13.

### 12 Version history

- Version v0.8 2018-12-29
   Added \crtcrefcountervalue<sup>→ P.13</sup>, see section 11 for some explanation.
- Version v0.7 2018-12-28
   Corrected two typos in \crtcref<sup>→P.14</sup> and \crtCref<sup>→P.14</sup>, leading to wrong reports of reference numbers.
- Version v0.6 2018-03-18
  - Corrected the typo in this manual about \crtifdefinedlabel →P.18 and \crtifundefinedlabel →P.18
  - Added the macros \crtlnameref<sup>P.15</sup> and \crtunameref<sup>P.15</sup> for providing a lower and upper case version of the first character in a \nameref like usage.
  - Provided the convenience wrappers \crtnameref<sup>→P.16</sup> and \crtnameref\*<sup>→P.16</sup> in order to make code compilable if hyperref is not loaded.
- Version v0.5 2018-02-23
  - Added the cleveref compat option.
  - Changed the internal code of \crtcrefpage → P.11 which was necessary after the update of cleveref to version 0.21
  - Added some macros that check for label existence, see section 8 about this.
- Version v0.4 2017-12-26

- Corrected typos in this documentation
- Added the ♥ List of Labels feature and the relevant macros from section 9.
- Added the final and draft package options.
- Introduced more generic label content macros.

#### • Version v0.3 2017-10-29

Added the extraction macros for regular labels (i.e. not the **cleveref** - related ones) and convenience wrappers for generating links.

• Version v0.2 2017-10-25

Introduced a check in  $\crtcrefnamebylabel^{\to P.14}$  and  $\crtCrefnamebylabel^{\to P.14}$  whether given label exists

• Version v0.1 2017-10-08

First version

#### Index

| \crtCref, 14                               |
|--------------------------------------------|
| \crtcref, 14                               |
| \crtcrefcounter, 13                        |
| \crtcrefcountervalue, 13                   |
| \crtcrefifdefinedlabel, 18                 |
| \crtcrefifundefinedlabel, 18               |
| \crtCrefname, 14                           |
| \crtcrefname, 14                           |
| \crtCrefnamebylabel, 14                    |
| \crtcrefnamebylabel, 14                    |
| \crtcrefnumber, 13                         |
| \crtcrefpage, 11                           |
| \crtCrefpluralname, 14                     |
| \crtcrefpluralname, 14                     |
| \crtcrefreference, 14                      |
| \crtcrefresult, 13                         |
| $\c \c \c \c \c \c \c \c \c \c \c \c \c \$ |
| \crtcrossreflabel, 16                      |
| \crtcrossreflabel*, 17                     |
| \crtextractcref, 13                        |
| \crtextractref, 11                         |
| \crthyperCref, 15                          |
| \crthypercref, 15                          |
| \crthyperlink, 15                          |
| \crtifdefinedlabel, 18                     |
| \crtifundefinedlabel, 18                   |
| \crtlistoflabels, 19                       |
| \crtlistoflabels*, 19                      |
| \crtlistoflabelsfileextension, 19          |
| \crtlistoflabelsstructurelevel, 19         |
| \crtlnameref, 15                           |
| \crtlnameref*, 15                          |
| \crtnameref, 16                            |
| \crtnameref*, 16                           |
| \crtpostlabelhook, 20                      |
| \crtprelabelhook, 20                       |
| \crtprovidecurrentlabel, 16                |
| \crtprovidecurrentlabelinfo, 16            |
| \crtprovidecurrentlabelname, 16            |
| \crtrefanchor, 12                          |

```
\crtrefcounter, 12
\crtrefname, 11
\crtrefnumber, 11
\crtrefundefinedtext, 10
\crtrefunused, 12
\crtunameref, 15
\crtunameref*, 15
Feature
    List of Labels, 8, 19, 27
\listoflabelsname, 19
Package
    book, 19
    cleveref, 7-9, 12, 14, 16, 18, 26, 27
    crossreftools, 8-10, 13, 16, 18, 20
    hyperref, 7-9, 11, 12, 15, 16, 26
    nameref, 16
    refcount, 8
    tcolorbox, 9
```